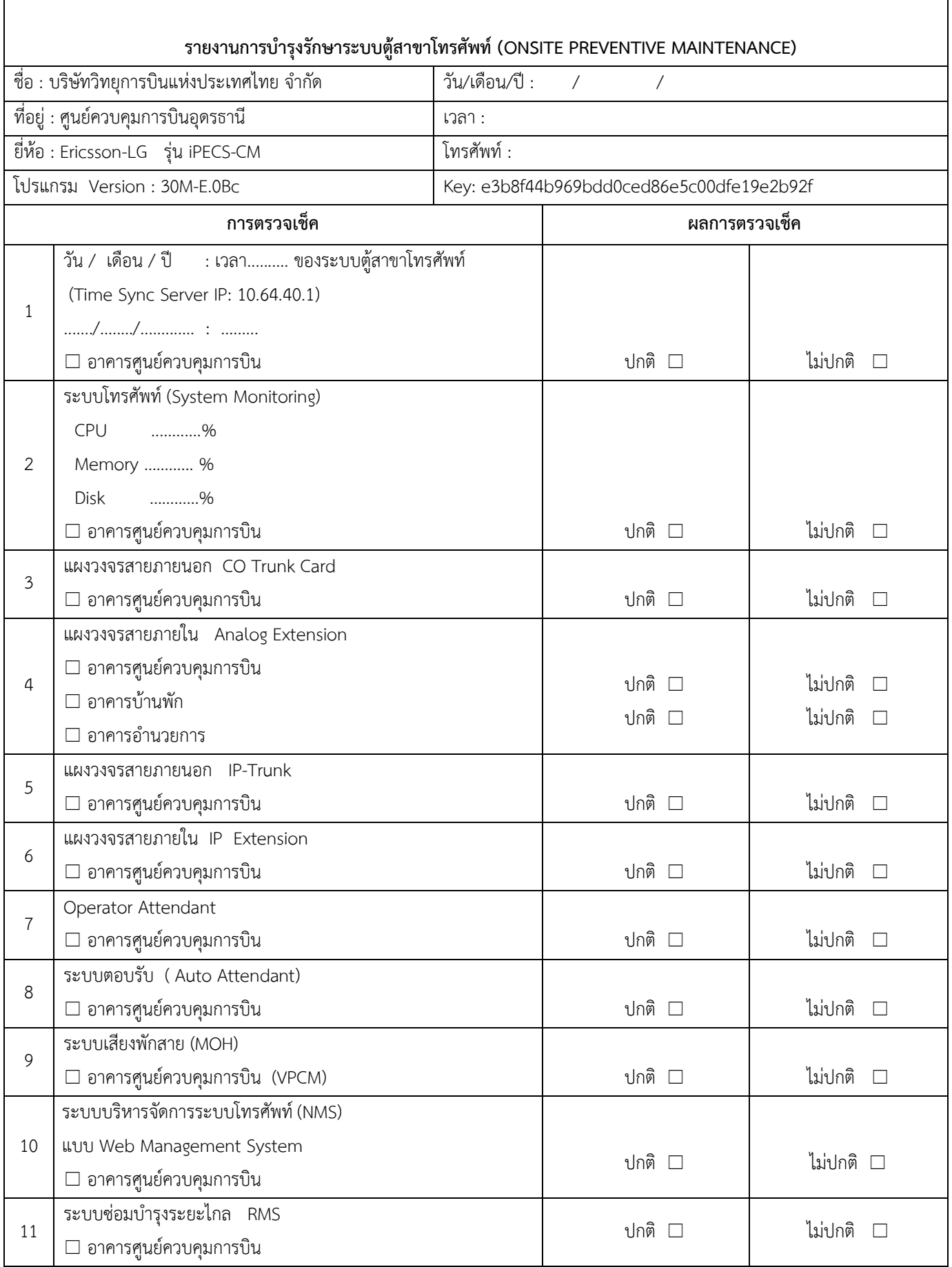

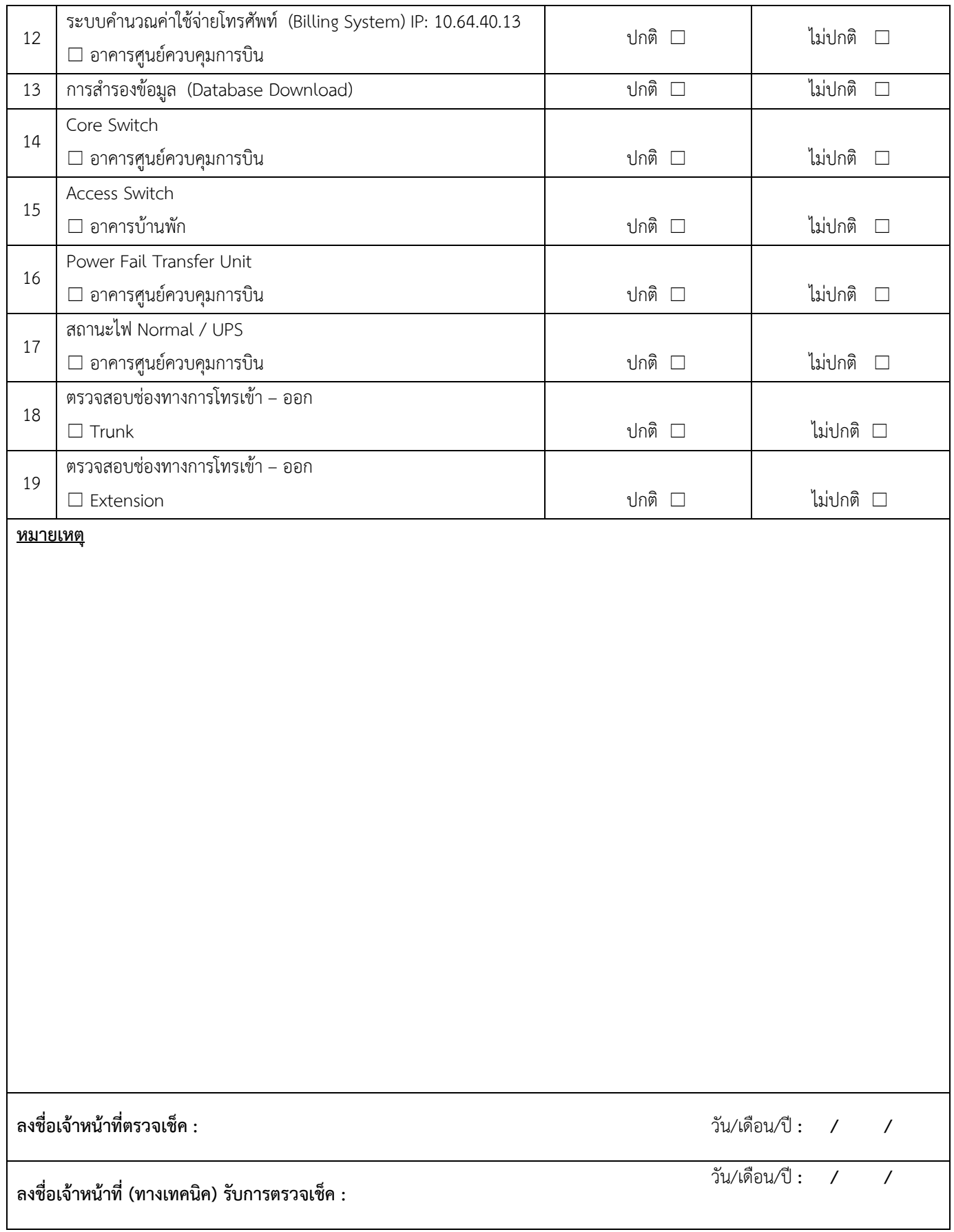

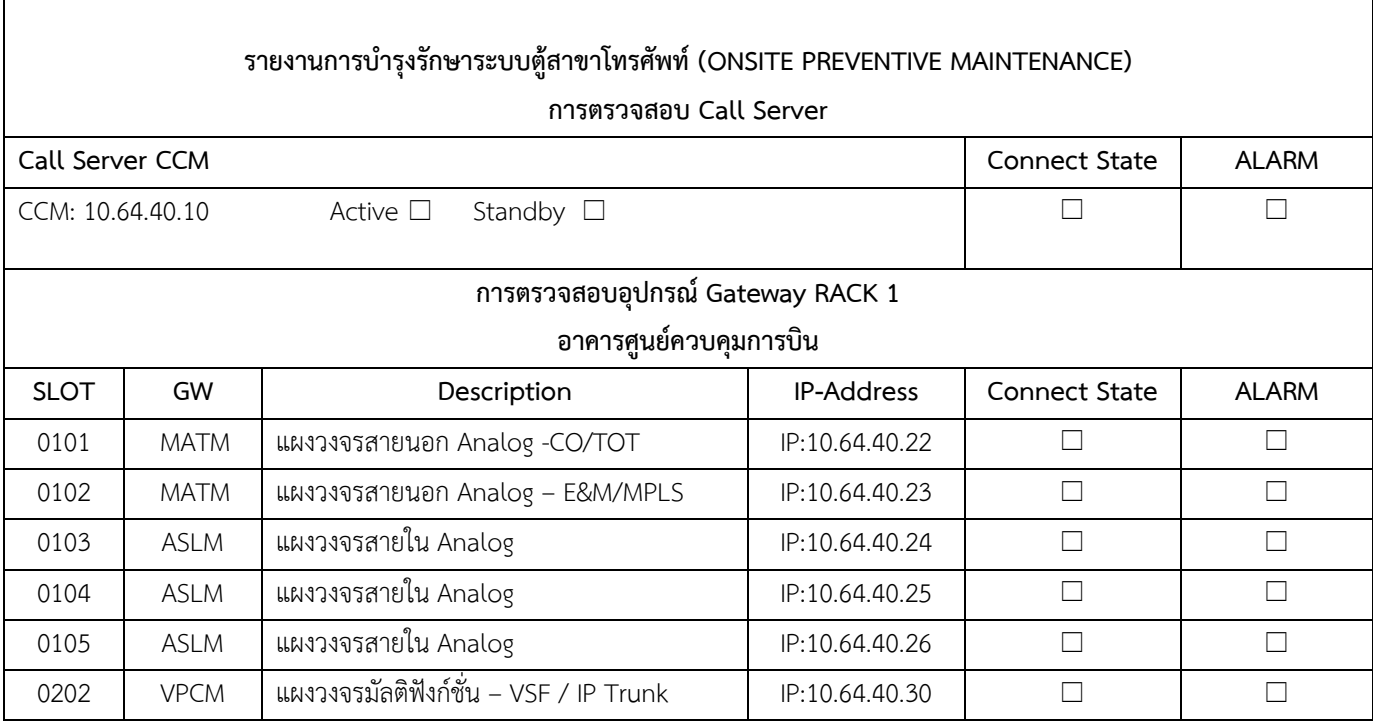

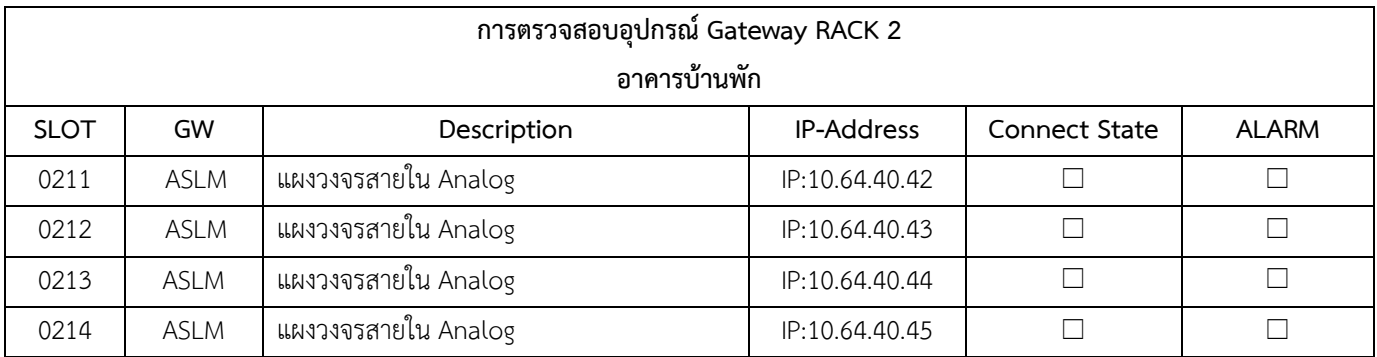

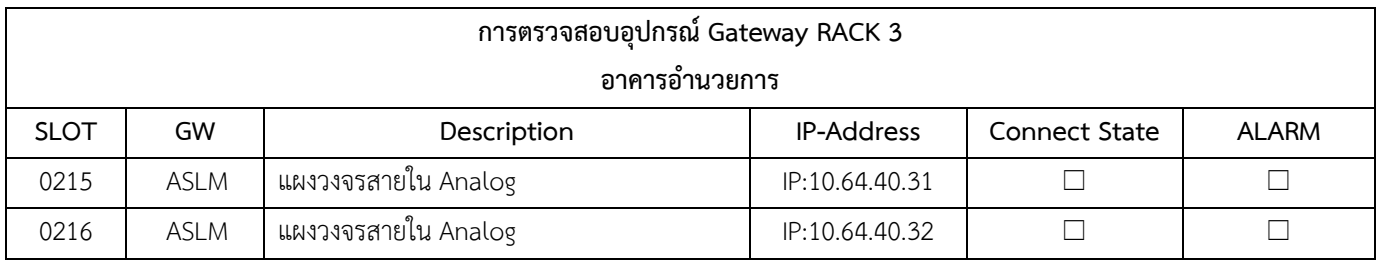

## **การตรวจสอบ Application / Function**

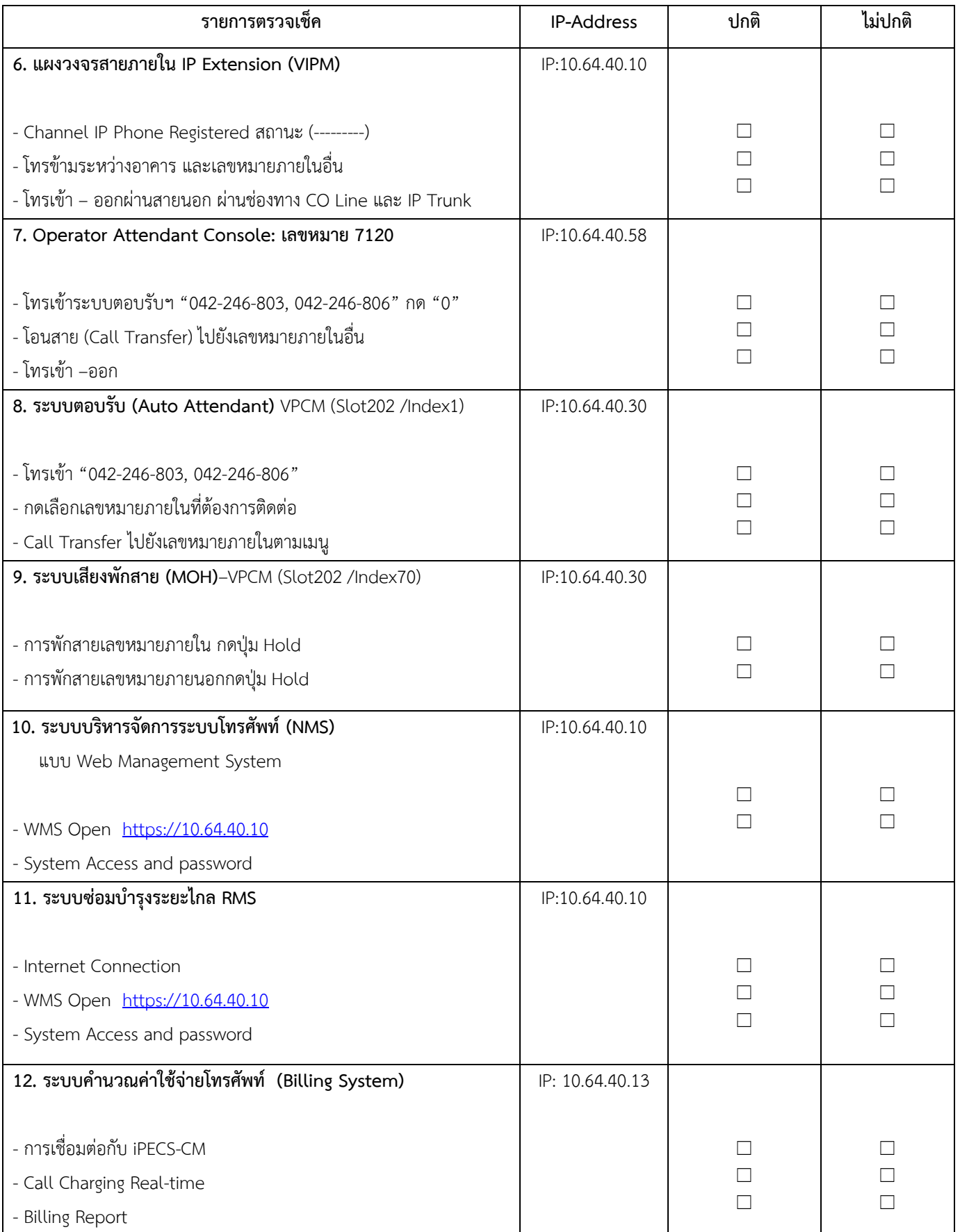

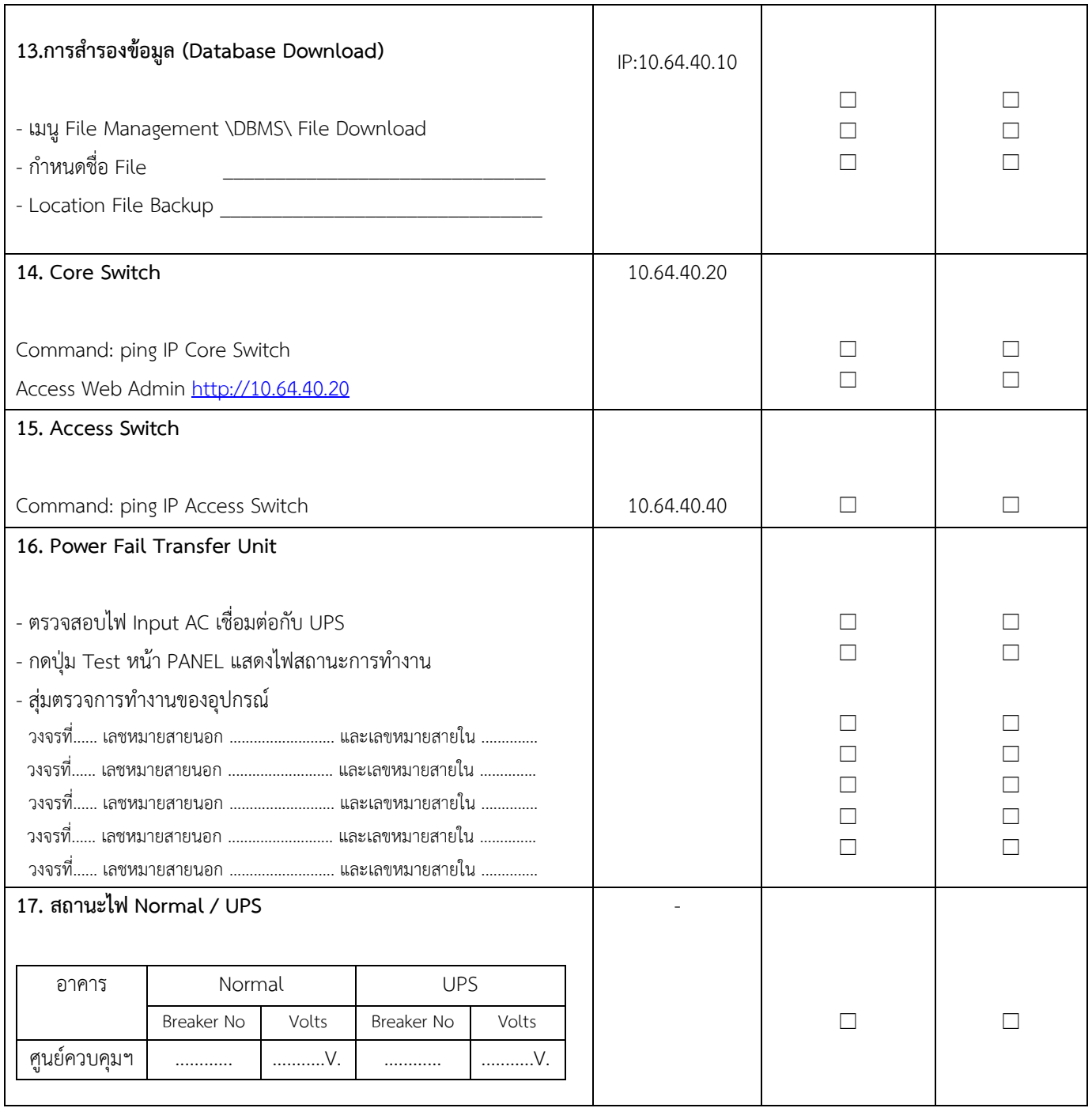

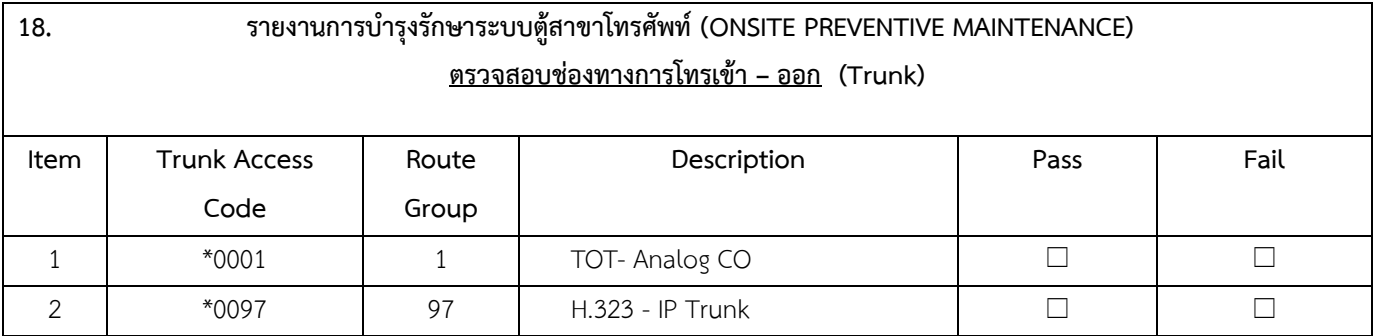

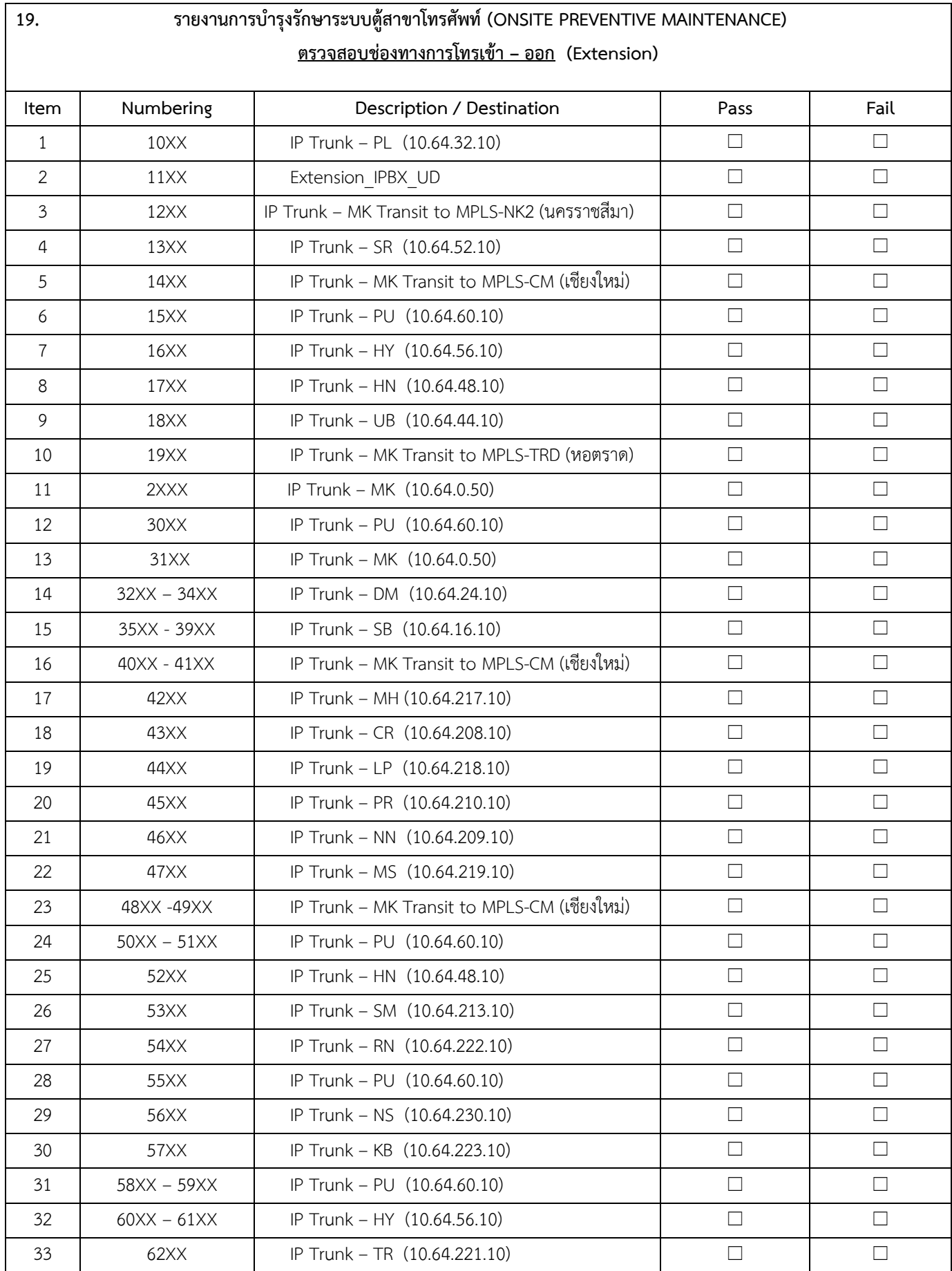

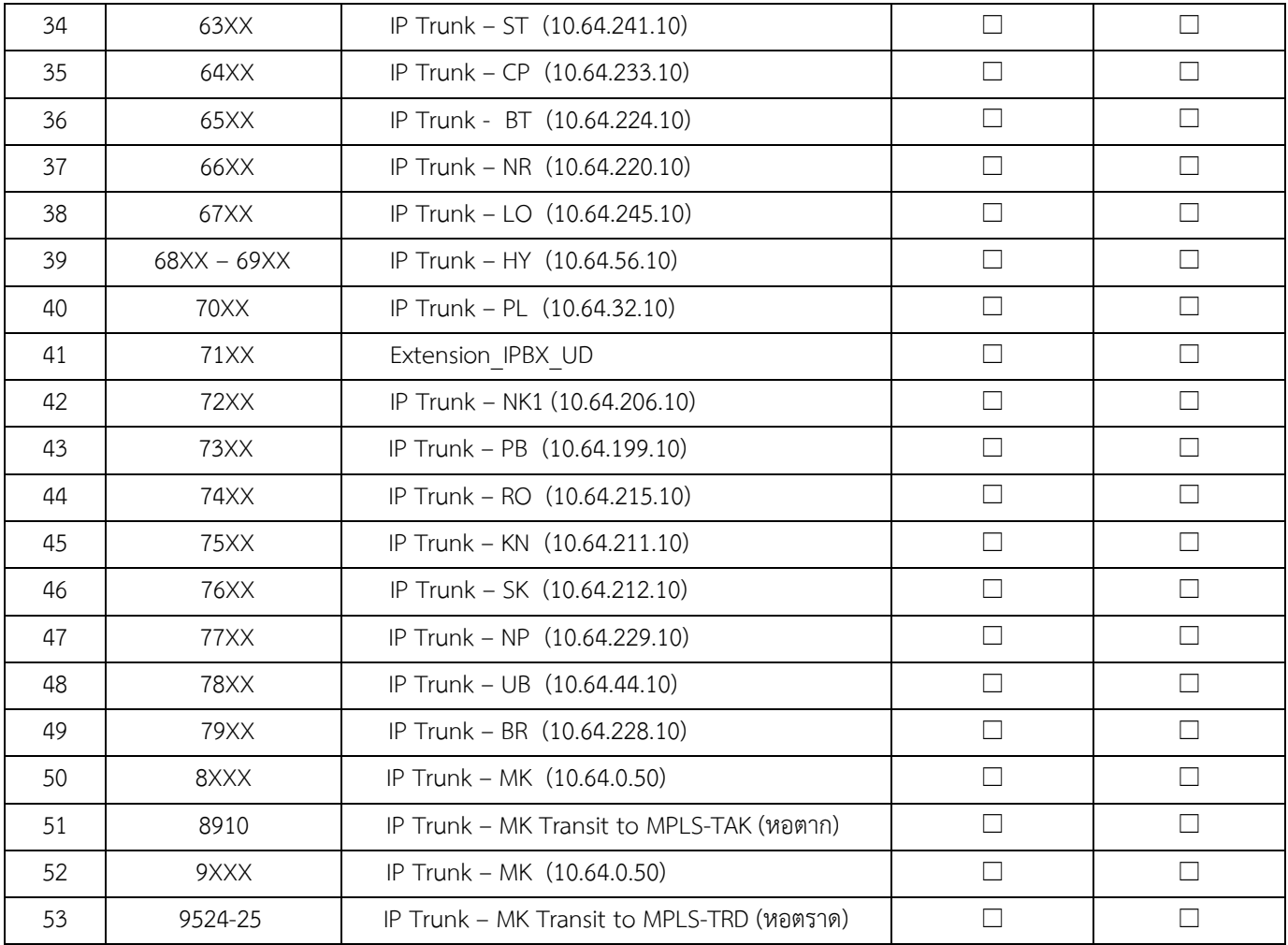